# **TECHNOLOGY NEWS**

**Chicopee Public Schools**

**In this issue:**

- Limit Computer Usage
- Getting Ready for MCAS testing
- MCAS testing **on Chromebooks**
- **SAVVY Web Editors**

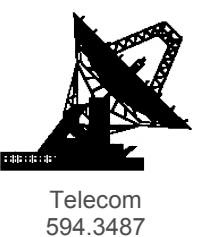

#### **Next Scheduled Meetings:**

SIS Committee 3/8/2018 9:00 @ Telecom Technology Team 3/14/2018 1:00 @ Telecom

#### **Technology questions: web page: https://www.chicopeeps.org**

# **Limit Computer Usage**

While MCAS testing is occurring please limit computer usage. The MCAS schedule can be found on Lynn Clarks Home Page. Scroll down the page to see the testing calendar. [www.chicopeeps.org/accountabilityindex.cfm](http://www.chicopeeps.org/accountabilityindex.cfm)

## **Getting Ready for MCAS testing**

Before Testing, Boot up all Chromebooks that will be used for testing (open and log in) and use them for a short period of time, usage doesn't matter, i.e. research, typing papers, etc. Do this before your testing dates as there is a new update to the console that will have the apps needed for testing. Ultimately, they need to be used for a short period of time so the new updates can be downloaded within the console.

\*\*\* Any desktop computer or iPad that will be used for testing also needs to be updated. Please notify the Telecom Department of desktop and iPad locations as soon as possible.

### **MCAS testing on Chromebooks**

To enter kiosk mode: Open Chromebook, immediately go to bottom left and click on Apps. All testing applications will come up. Select the app you will be using. Only way out of kiosk mode is to shut down the Chromebook

#### **SAVVY Web Editors**

All Schools and Departments must continue to ensure that all pictures have the alt taps. Please also recheck your pages for broken links. Chicopee Web Server is moving NO WEB PAGE EDITS should be done between Saturday, February 17th until Saturday, February 24th.

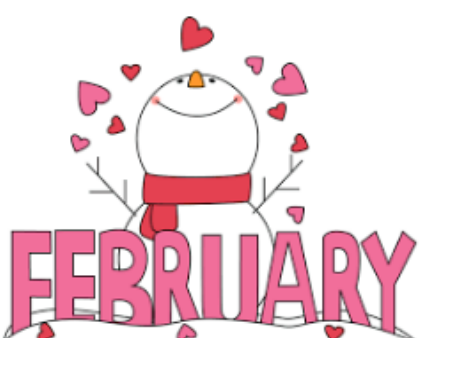

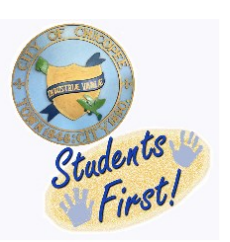

#### **DID YOU KNOW**

February can pass without a single full moon. This last happened in 1999 and will happen again in 2018. This phenomenon occurs about 4 times a century. No Full Moon this February.